## **ط مدير گروه دريس توسط هت حق التد ت اساتيد جه ائيد اطلاعات تا**

**( ش دانشكده دانشكدهها ههاي آموزش يژهمديرگرو مديرگروه (وي**

پس از اينكه استاد اطلاعات خود را در سيستم تاييد كرد، لازم است مدير گروه مربوطه اطلاعات استاد را بررسي و تائيد نمايد. جهت اينكار به روش زير عمل فرماييد:

مرحله اول: منوى مالي و ادارى ← حق التدريس ← بررسى و تائيد تدريس و فعاليت هاى آموزشي اساتيد (شكل 1)

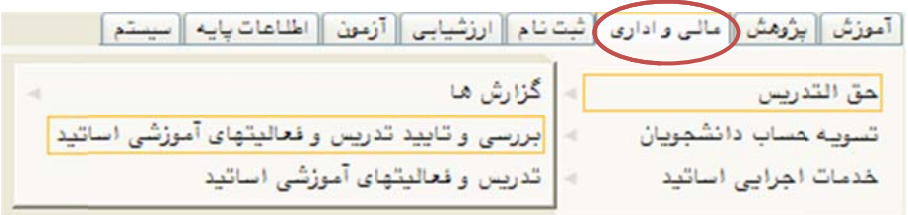

(شكل 1)

مرحله دوم: بعد از ورود به صفحه «بررسي و تاييد تدريس و فعاليت هاي آموزشي اساتيد»، گزينه «ترم ارائه درس» را با كليک بر روى علامت سوال تعيين نماييد. گزينه «وضيعت استخدامي» را با استفاده از منوى كشويي روى حالت استخدامي موردنظر قرار دهيد (بطور مثال با تعيين وضعيت استخدامي پيماني كليه 'ساتيد پيماني گروه قابل مشاهده خواهند بود). پس از اين كار دكمه «جستجو» را كليک نماييد. (شكل ۲)

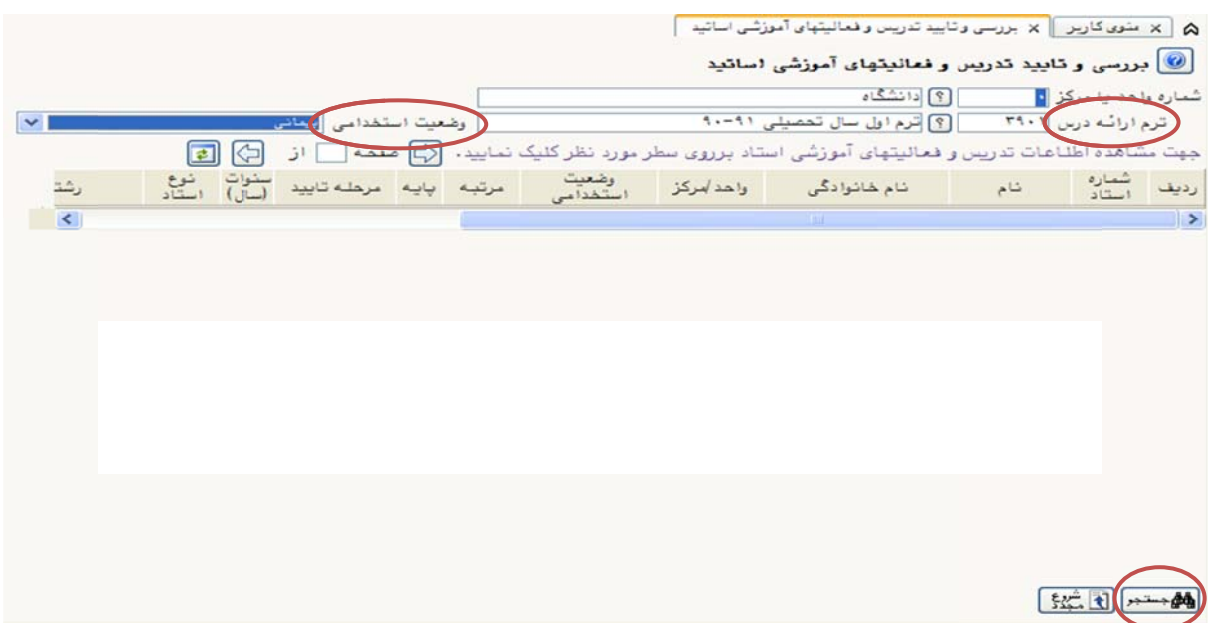

(شكل 2)

ليست اساتيد گروه مطابق با شكل ۳ نشان داده مىشود.

نوجه: استاد بايد اطلاعات خود را تائيد كرده باشد، در غير اينصورت گزينه «مرحله تائيد» خالي خواهد بود.

|                          |                                                                |                           |                                  |                                                |                    | × منوى كارير    × بررسي وتاييد تدريس و فعاليتهاى آموزشي اساتيد<br><mark>©</mark> بررسی و تایید تدریس و فعالیتهای آموزشی اساتید<br>$\lceil \hat{\mathcal{F}} \rceil$<br>دانشگاه |      | شماره واهد يا مركز              |                       |
|--------------------------|----------------------------------------------------------------|---------------------------|----------------------------------|------------------------------------------------|--------------------|----------------------------------------------------------------------------------------------------|------|---------------------------------|-----------------------|
| $\mathcal{A}$            |                                                                | بيدانى                    | وضعيت استخدامى                   |                                                |                    | [؟] ترم اول سال تحصیلی ۲۰–۹۰                                                                                                    | 1.44 | ترم ارائه درس                   |                       |
| رشتا                     | ⇦<br>$\left  \bullet \right $<br>خوات<br>(سال)<br>نوع<br>استاد | از<br>منده<br>مرحله تاييد | $\overline{\mathbb{R}}$<br>مرتبه | سطر مورد نظر کلیک نمایید.<br>وضعیت<br>استخدامی | واحد إمركز         | جهت مشاهده اطلاعات تدريس و فعاليتهاى آموزشي استاد برروى<br>نام خانوا دگی                                                                                                    | نام  | شماره<br>استاد                  | رديف                  |
| آسار                     | آموزشی                                                         |                           | استاديار                         | پیمائی                                         | دانشگاه            |                                                                                                    |      | <b>TVSFIS</b>                   | v                     |
| أصار                     | أموزشى                                                         |                           | استاديار ٢                       | پیمانی                                         | دانشگاه            |                                                                                                    |      | <b>TAF100</b>                   | ۳                     |
| آمار                     | آموزشی                                                         |                           | استاديار ٢                       | بيمانى                                         | دانشگاه            |                                                                                                    |      | <b>TAP. TS</b>                  | ۳                     |
| آمار                     | آموزشی                                                         |                           | استاديار ٢                       | بيمانى                                         | دانشگاه            |                                                                                                    |      | TVOFOO                          | ۴                     |
| آمار                     | آموزشی                                                         |                           | استاديار ٢                       | بيمانى                                         | دانشگاه<br>دانشگاه |                                                                                                    |      | <b>TAY. FY</b><br><b>TVSTVF</b> | ð<br>¢                |
| آمار كاربرد: ب<br>$\leq$ | آموزشی                                                         |                           | استاديار ٢                       | بيمانى                                         |                    |                                                                                                    |      |                                 | $\blacktriangleright$ |
|                          |                                                                |                           |                                  |                                                |                    |                                                                                                    |      |                                 |                       |
|                          |                                                                |                           |                                  |                                                |                    |                                                                                                    |      | 統団 一般                           |                       |
|                          |                                                                |                           |                                  |                                                |                    | جستجو با موفقيت انجام شد.                                                                                                    |      | ۱ بیغام                         |                       |

(شكل 3)

مرحله سوم: جهت تاييد اطلاعات هر استاد بر روى نام وى كليک نماييد تا به صفحه «تدريس و فعاليت هاى أموزشي اساتيد» مربوط به آن استاد منتقل شويد. (شكل ۴)

|       |               |    |  |                                                                            |                                              |      |                                                     |                 | A   X منوى كارير   X تدريس وفعاليتهاى آموزشى اساتيد                                                                                                    |                                                         |
|-------|---------------|----|--|----------------------------------------------------------------------------|----------------------------------------------|------|-----------------------------------------------------|-----------------|----------------------------------------------------------------------------------------------------|---------------------------------------------------------|
|       |               |    |  | اساتید دارای تدریس تایید نشده ؟                                            |                                              |      |                                                     |                 | <mark>. ان</mark> کاریس و فعالیتهای آموزشی اساتید<br>ترم ارائه درس ٢٩٠١ - - - 8 آثرم اول سال تحصيلي ١٠-١٠<br>شماره استاد ٢٧٥٢٥٥<br>$\left  \mathcal{S} \right $ |                                                         |
|       |               |    |  |                                                                            |                                              |      |                                                     |                 | واحد أمركز ادانشگاه                                                                                                    | تشخصات استاده                                           |
|       |               |    |  | شماره ملی  <br>مدرک تعصیلی ادکترا<br>شماره هساب                            |                                              |      | شوع استاد آمرزشی<br>رشته تحصیلی اسار<br>سنوات (سال) |                 | مرتبه استاديار<br>$\mathbf{r}$ $\mathbf{r}$ $\mathbf{r}$ $\mathbf{r}$                                                                                           | وضعيت استخدامي إبيساني                                  |
|       |               |    |  |                                                                            |                                              |      |                                                     |                 | مشاهده وضعيت برداخت حق التدريس [؟]                                                                                                    | الف_ فعاليتهای آموزشی:                                  |
| تاييد |               |    |  | ساعت مقطع درس چار درصد تعداد واهد<br>درس مقطع درس چندم مشارکت دانشجو معادل | شوع درس                                      |      | راحد واحد شوع<br>تعوری عملی واحد                    |                 | شام درس                                                                                                    | درس ا                                                   |
| بلە   | $\mathcal{L}$ |    |  | كارشناسى تكرارى ١٠٠ - ٣٠                                                   | تئوری کارشناسی                               |      | $\bullet$                                           |                 | ۹۹_۲۲۱۳۰۲۴ روشهای چندمتغیری پیوسته                                                                                                    |                                                         |
| بلے   | $1/\tau\tau$  | ۳. |  | کارشناسی تکراری ۱۰۰                                                        | عملی دروس عملی و<br>عملی آزمایشگاهی کارشناسی |      |                                                     |                 | ۹۹_۲۲۱۳۰۲۳ روشهای چندمتغیری پیوسته                                                                                                    |                                                         |
| ىلە   | $\pm$         |    |  | کارشناسی تکراری ۱۰۰ - ۱۳<br>ارشد                                           | دروس نظری کارشناسی<br>تنوری ارشد علوم پایه و |      |                                                     | $\cdot$ $\cdot$ |                                                                                                    | ۹۹_۱۳۷۵۱ ۲۲۱۳۷۵ مدلهای خطی ۱                            |
|       | معلمات        |    |  | تعداد درصد سمت درصد واهد<br>دانشجوعشارکت استاد پیشرفت معادل                | نام درس                                      | واحد | تاریخ تصویب<br>تاریخ دفـــاع                        |                 | شماره دانشجو آنام و نام خانوادگی                                                                                                    | ب _ فعالیتهای آموزش <u>ی پژوه</u> شی<br>شماره<br>فعالیت |
|       |               |    |  |                                                                            |                                              |      |                                                     |                 |                                                                                                    | 【読む】                                                    |
|       |               |    |  |                                                                            |                                              |      |                                                     |                 | جستجو با موققيت انجام شد.                                                                                                    | ١ بيغام                                                 |

(شكل 4)

مرحله چهارم: پس از بررسی اطلاعات موجود گزینه «تایید» را کلیک نمایید. (شکل ۵)

| عنوان فعاليت           | واهد معادل | اداره | دانشكده                                                              | گروه آموزشی    |
|------------------------|------------|-------|----------------------------------------------------------------------|----------------|
| استاد راهنما           |            |       | علوم رياضى                                                           | رياضى          |
| وضعيت نهايي:           |            |       |                                                                      |                |
| نوع واهد               | تعداد واهد |       |                                                                      |                |
| واهد معادل درس         | ٢٢         |       |                                                                      |                |
| واهد معادل پروژه       |            |       |                                                                      |                |
| واهد معادل خدمات       |            |       |                                                                      |                |
| واهد موظف              | 1.         |       |                                                                      |                |
| جمع واحد تدريس         | ٢٢         |       |                                                                      |                |
| اضريب سفتى             |            |       |                                                                      |                |
| كسرى موظف              |            |       |                                                                      |                |
| ادروس خاص              | ٠          |       |                                                                      |                |
| واهد هق التدريس        | 15         |       |                                                                      |                |
| مازاد واهد             |            |       |                                                                      |                |
|                        |            |       |                                                                      |                |
| مرهلـه تابيد<br>استناد |            |       | [؟] تاريخ تابيد x11 / 154 / 154   اطلاعات فوق مورد تابيد اينجانب است | 益也<br>پ تا ييد |
| 統団 一般                  |            |       |                                                                      |                |

(شكل ۵)

پس از انجام تائيد، گزينه «مرحله تاييد» از «استاد» به «مدير گروه» تبديل ميشود، حال لازم است دكمه «تاييد» را كليک نماييد. (شكل ۶)

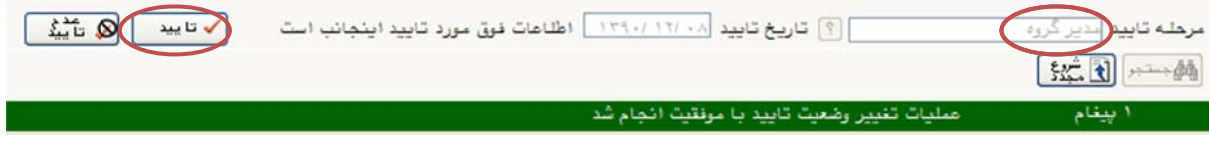

(شكل 6)

مرحله پنجم: پس از تاييد هر استاد، با كليک بر روى دكمه «بازگشت» (شكل ۷) مىتوانيد به صفحه قبل بازگرديد و اطلاعات مربوط به بقيه اساتيد را با همان روش شرح داده شده تائيد نماييد.

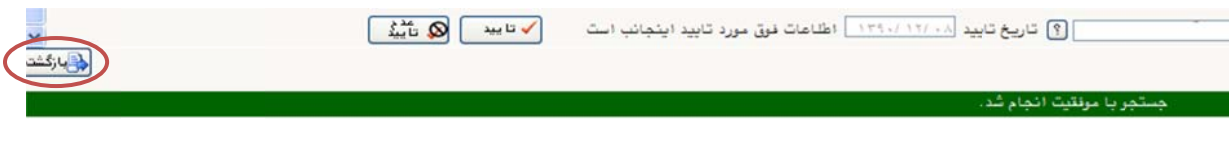

(شكل 7)

مرحله ششم: پس از تاييد اطلاعات اساتيد داراى يک وضعيت استخدامى يکسان (بطورمثال: پيمانى) دکمه «شروع مجدد» را كليك نماييد و گزينه «وضعيت استخدام» را به وضعيت ديگرى (بطورمثال: طرح سربازى) نغيير داده و دكمه «جستجو» را كليک نماييد، سپس مراحل قبلي را تكرار نماييد.